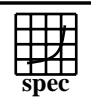

## Copyright ©1999-2004, Standard Performance Evaluation Corporation

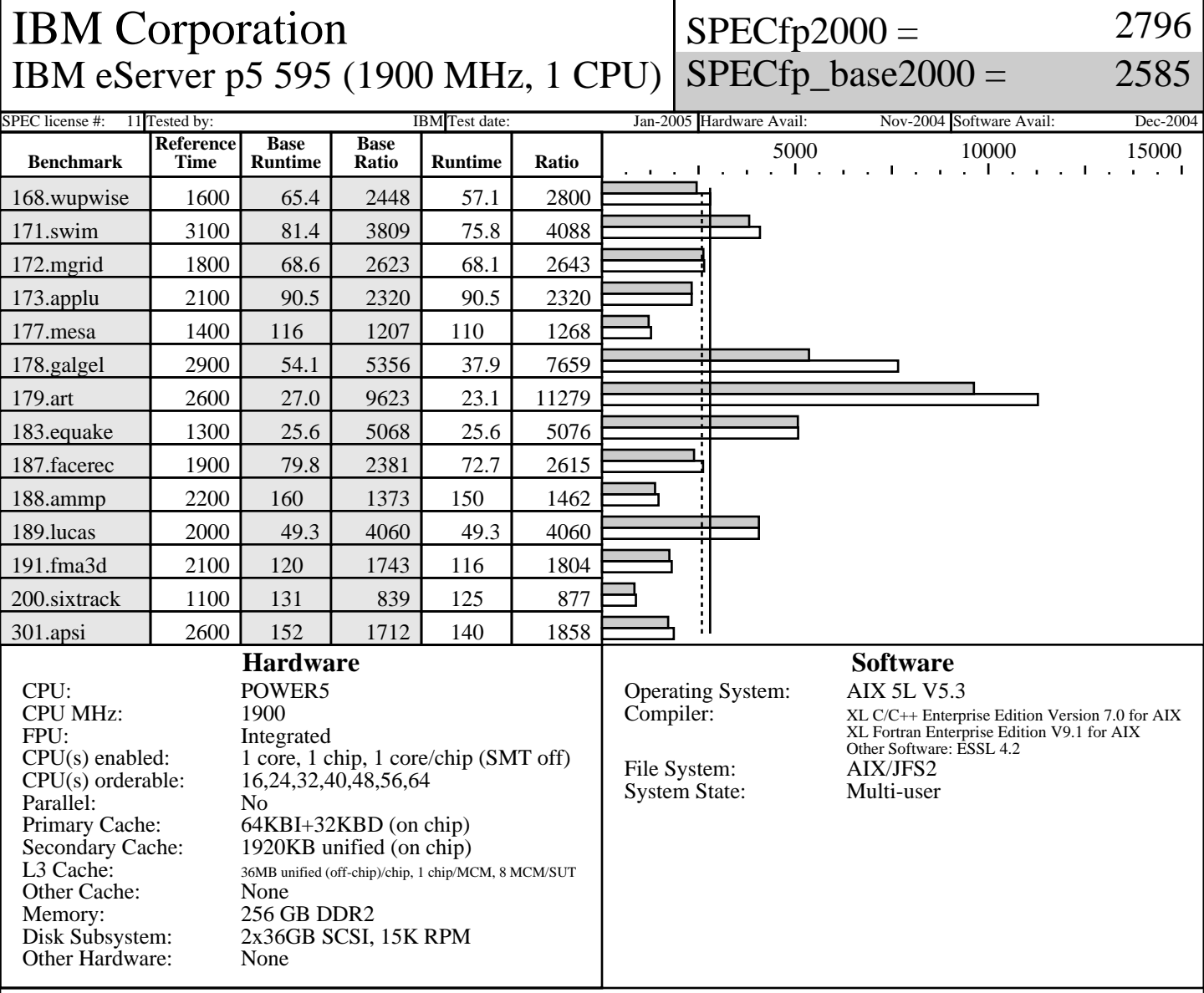

## **Notes/Tuning Information**

Portability Flags:<br>-qfixed used in: 168.wupwise, 171.swim, 172.mgrid, 173.applu, 178.galgel, 200.sixtrack, 301.apsi -qsuffix=f=f90 used in: 178.galgel, 187.facerec, 189.lucas, 191.fma3d Base Optimization Flags: Fortran: -05 -lhmu -blpdata -lmass<br>C: -ordf1/pdf2  $-qpdf1/pdf2$  -O5 -blpdata -qalign=natural Peak Optimization Flags 168.wupwise: fdpr -q -O3 -O5 -q64 -blpdata -lmass -qalign=struct=natural -qfdpr<br>171.swim: fdpr -q -O3 fdpr  $-q$  -03 -O5 -q64 -qarch=pwr3 -qtune=pwr3 -blpdata -lmass -qalign=struct=natural -qfdpr F77=xlf90<br>172.mgrid: -qpdf1/pd -qpdf1/pdf2

Standard Performance Evaluation Corporation info@spec.org http://www.spec.org

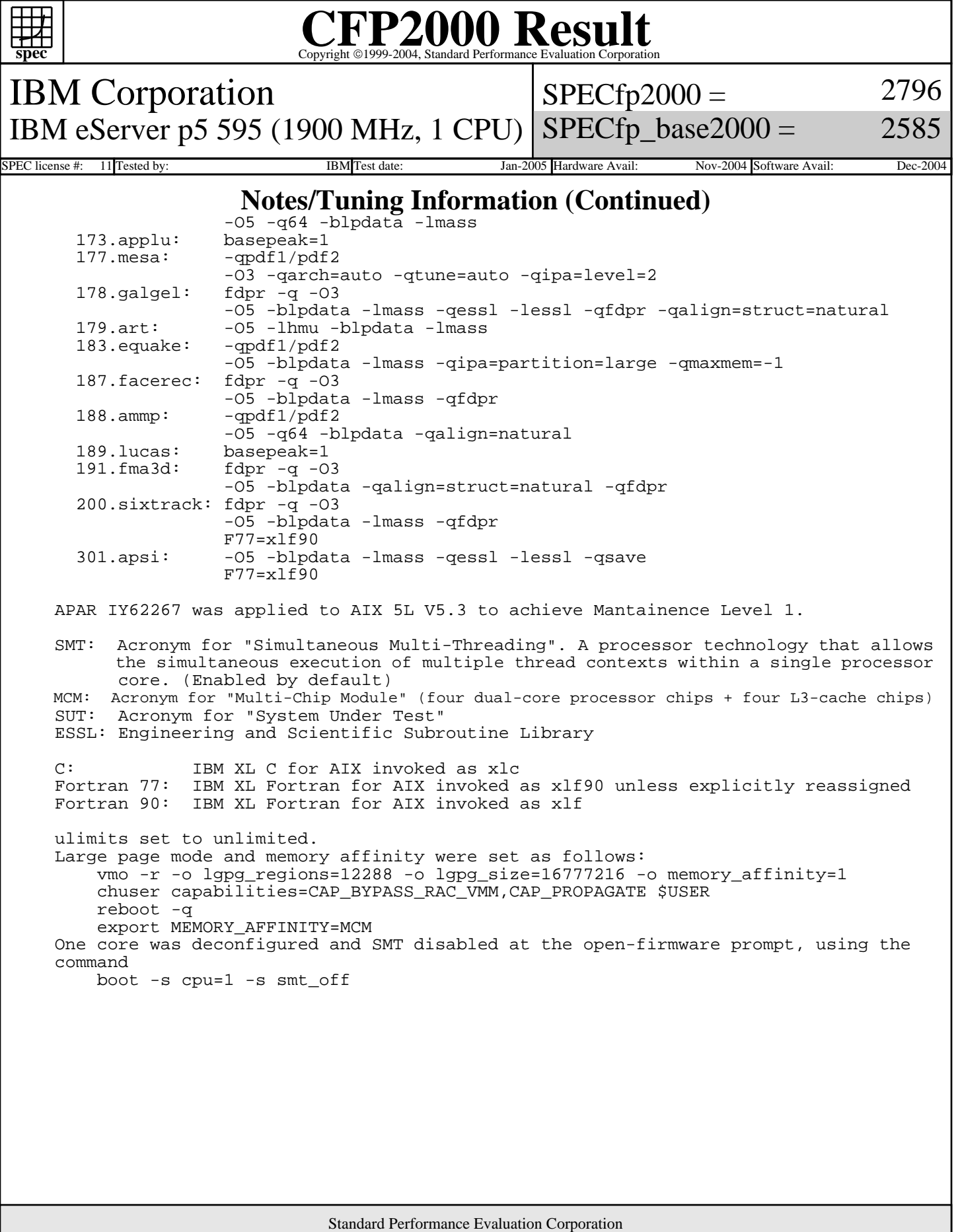

info@spec.org http://www.spec.org